## **KARTA PRZEDMIOTU**

## **I. Dane podstawowe**

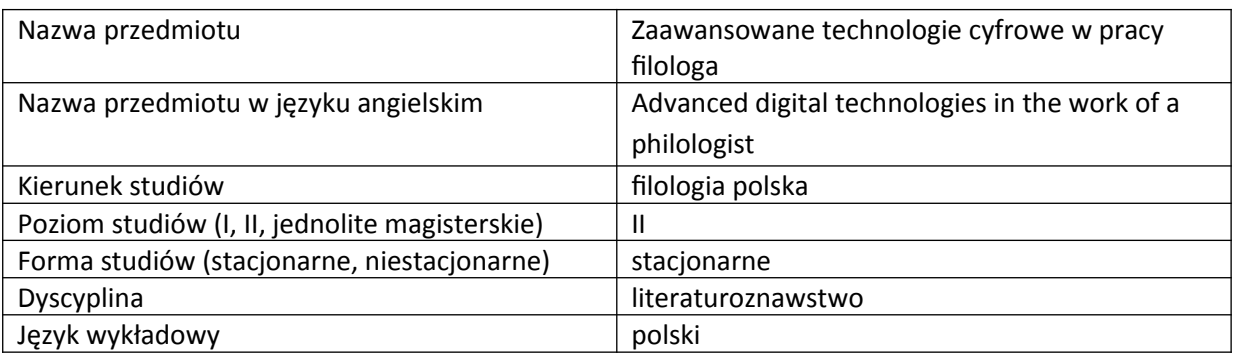

Koordynator przedmiotu/osoba odpowiedzialna | dr Agnieszka Karczewska

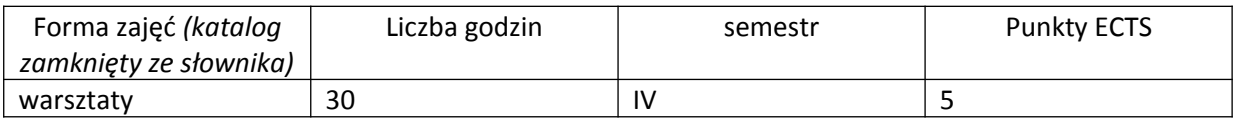

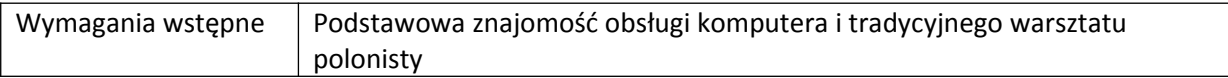

## **II. Cele kształcenia dla przedmiotu**

Znajomość sposobów wykorzystania technologii informacyjnej w budowaniu warsztatu współczesnego polonisty.

## **III. Efekty uczenia się dla przedmiotu wraz z odniesieniem do efektów kierunkowych**

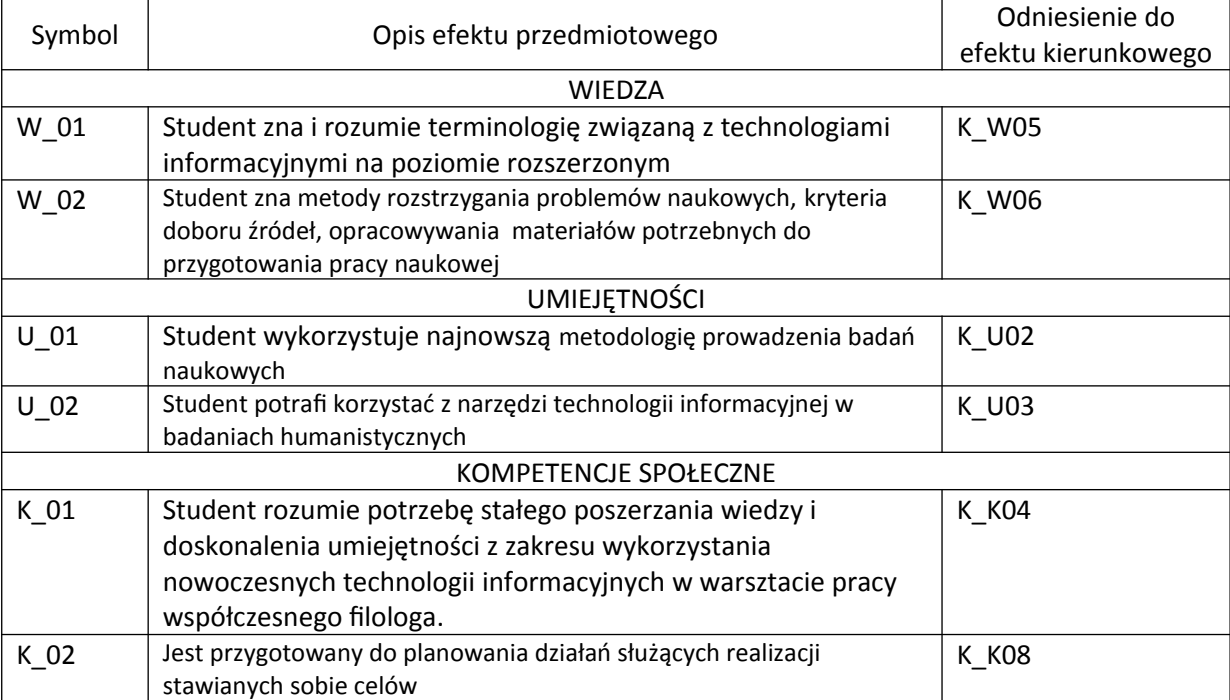

## **IV. Opis przedmiotu/ treści programowe**

- 1. Edytor tekstu
- 2. Programy do tworzenia prezentacji/pokazów multimedialnych
- 3. Elektroniczne mapy myśli
- 4. Program graficzny

5. Narzędzia cyfrowe w procesie tworzenia tekstów naukowych

6. Narzędzia cyfrowe w procesie gromadzenia bibliografii: generatory/menedżery bibliografii

7. Internet w warsztacie polonisty: cyfrowe źródła wiedzy

Polonista w przestrzeni cybernetycznej:

8. Galaktyka literatury, sztuki i języka w internecie

9. Prawo autorskie w pracy filologa

10. Ruch Open Access w humanistyce

## **V. Metody realizacji i weryfikacji efektów uczenia się**

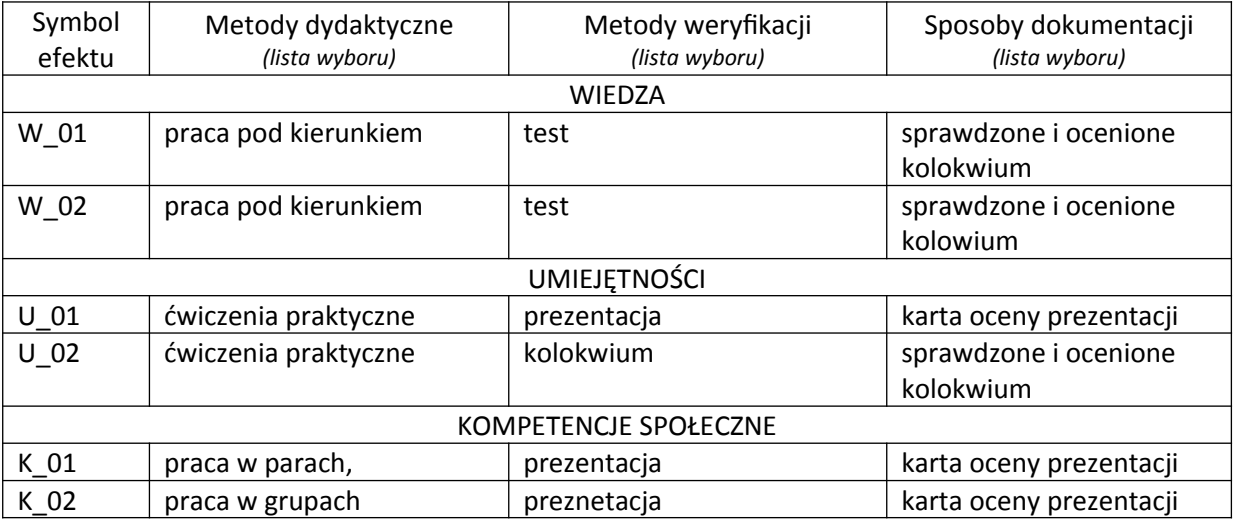

# **VI. Kryteria oceny, wagi…**

- zrealizowanie zadań na zajęciach 20 %
- przygotowanie prezentacji i zadań dla grupy na wybrany temat 30%
- kolokwium/test 50 %

## **VII. Obciążenie pracą studenta**

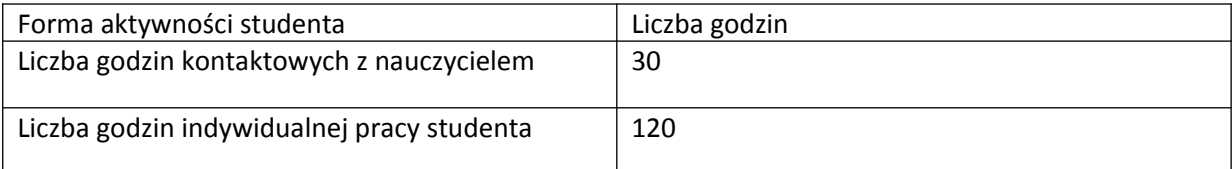

#### **VIII. Literatura**

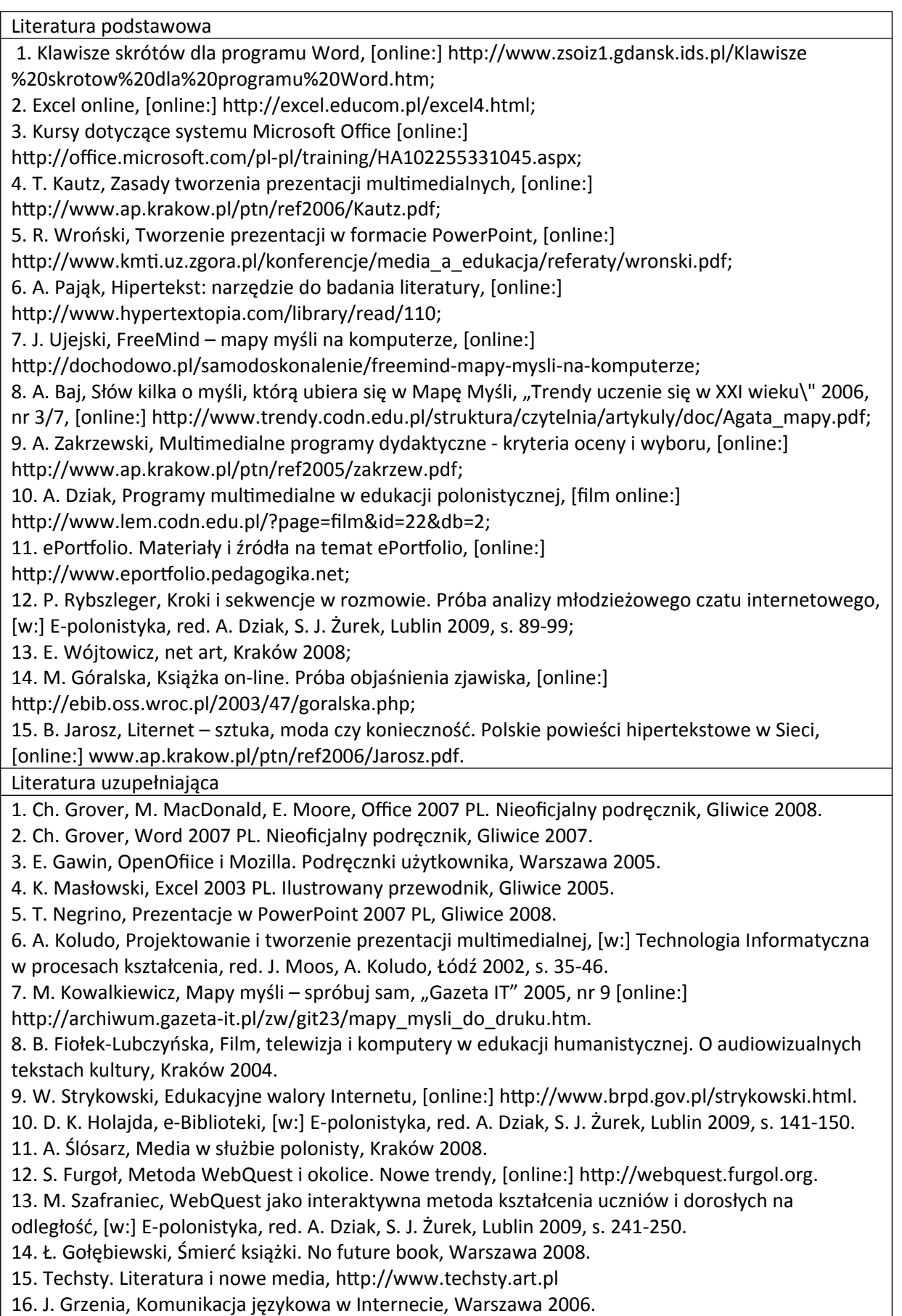

*Załącznik nr 5*